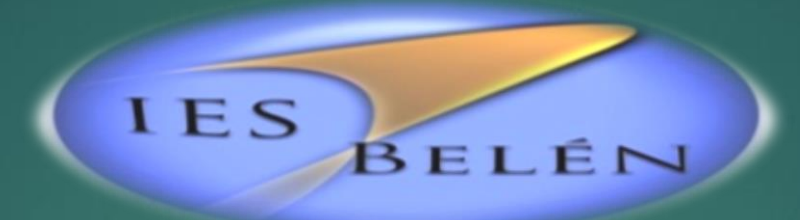

# Inscripciones Unidades Curriculares del 2° Cuatrimestre A TRAVÉS DEL FORMULARIO GOOGLE

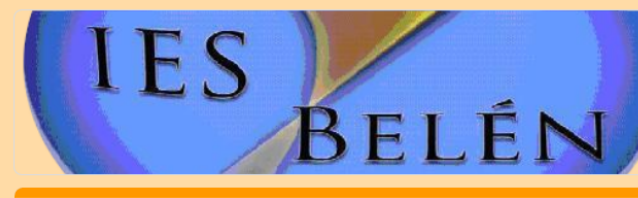

TECNICATURA en ADM y GESTIÓN de EMPRESAS de ALOJAMIENTO Y GASTRONOMÍA - HUALFIN -Inscripciones a Espacios Curriculares del 2° cuatrimestre 2020

Formulario de Inscripción para Estudiantes de la carrera TECNICATURA en ADMINISTRACIÓN y GESTIÓN de EMPRESAS de ALOJAMIENTO Y GASTRONÓMICAS -**HUALFIN-**\*\*\* Colocar una casilla de correo servirá como comprobante de inscripción\*\*\*

\*Obligatorio

 $\blacksquare$ 

Dirección de correo electrónico<sup>\*</sup>

Tu dirección de correo electrónico

Apellido y Nombre Completo \*

Tu respuesta

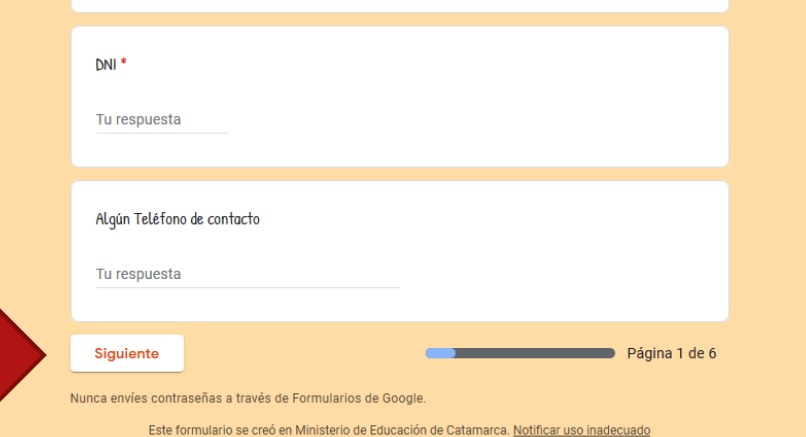

## http://bit.ly/ALOJ\_y\_GAST\_HUALFIN

 $\mathscr{O}$ 

Ingresar al enlace de la carrera correspondiente. Completar todos los campos obligatorios y hacer clic en Siguiente

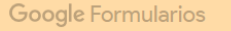

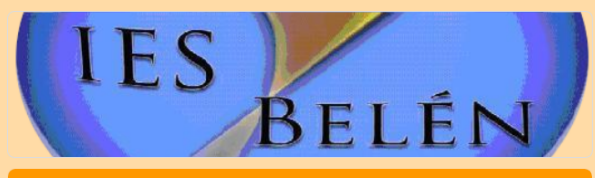

TECNICATURA en ADM y GESTIÓN de EMPRESAS de ALOJAMIENTO Y GASTRONOMÍA - HUALFIN -Inscripciones a Espacios Curriculares del 2° cuatrimestre 2020

#### **ESPACIO CURRICULAR**

Completa con todos los datos que se piden (si alguno está vacío la inscripción no será válida)

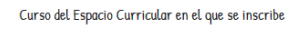

 $\bigcap$  1° Año

 $\bigcirc$  2° Año

○ 3° Año

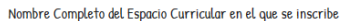

Tu respuesta

Donde se dicta la carrera

○ Sede Belén

◯ Extensión aúlica Hualfin

Extensión aúlica Londres

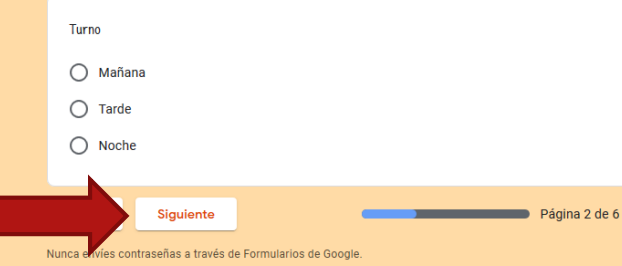

Este formulario se creó en Ministerio de Educación de Catamarca. Notificar uso inadecuado Google Formularios

**Completar los campos para la primera unidad curricular a cursar:**

- **1. Seleccionar el Curso del Espacio Curricular a inscribirse.**
- **2. Colocar Nombre completo del Espacio Curricular.**
- **3. Lugar donde se dicta la carrera.**
- **4. Seleccionar Turno**

 $\mathscr{O}$ 

**5. Hacer Clic en Siguiente para completar las "próximas" unidades curriculares a cursar.**

Por ejemplo, si solo tengo dos Unidades Curriculares a cursar en el Segundo Cuatrimestre, y ya complete los datos de las mismas , hago clic en siguiente para así completar la última página del formulario.

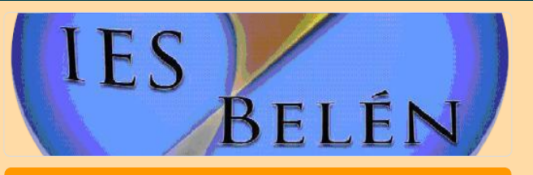

TECNICATURA en ADM y GESTIÓN de EMPRESAS de ALOJAMIENTO Y GASTRONOMÍA - HUALFIN -Inscripciones a Espacios Curriculares del 2° cuatrimestre 2020

### **ESPACIO CURRICULAR**

Completa con todos los datos que se piden (si alguno está vacío la inscripción no será válida)

 $\mathscr{O}$ 

Curso del Espacio Curricular en el que se inscribe

 $\bigcap$  1° Año

 $\bigcap$  2° Año

 $\bigcap$  3° Año

Nombre Completo del Espacio Curricular en el que se inscribe

Tu respuesta

Donde se dicta la carrera

 $\bigcap$  Sede Belén

◯ Extensión aúlica Hualfin ◯ Extensión aúlica Londres

Turno  $\bigcap$  Mañana  $\bigcap$  Tarde  $\bigcap$  Noche Siguiente Página 5 de 6 Nunca envíes contraseñas a través de Formularios de Google.

Este formulario se creó en Ministerio de Educación de Catamarca. Notificar uso inadecuado

Google Formularios

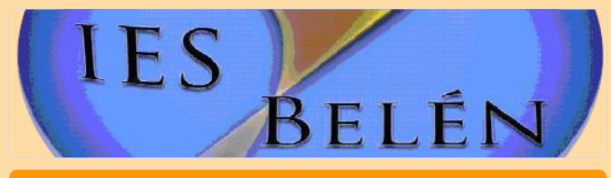

TECNICATURA en ADM y GESTIÓN de EMPRESAS de ALOJAMIENTO Y GASTRONOMÍA - HUALFIN -Inscripciones a Espacios Curriculares del 2° cuatrimestre 2020

\*Obligatorio

Agradecemos puedas responder estas preguntas que nos permitirán conocer y buscar mejores alternativas para las clases virtuales

¿Con cuál/es de los siguientes recursos cuentas para participar de las clases virtuales? \*

Computadora con recursos multimediales (cámara & micrófono)

Teléfono Celular

Netbook o Notebook

 $\Box$  Otro:

¿Cuál/es de la/s siguiente/s opcion/es representa su situación en relación a su conectividad?

Tengo internet en mi domicilio

Uso datos móviles de mi celular

Tengo la posibilidad de conectarme desde otro domicilio

Tengo la posibilidad de conectarme desde otra institución (Municipalidad - CIC - $\Box$  Punto Digital - etc)

Ninguna de las Anteriores

 $\Box$  Otro:

Œ

onado

enviará una copia de tus respuestas por correo electrónico a la dirección que has

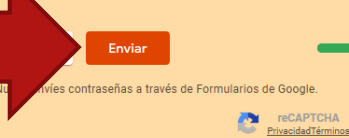

Este formulario se creó en Ministerio de Educación de Catamarca. Notificar uso inadecuado Google Formularios

Página 6 de 6

 $\mathscr{O}$ 

Llegamos a la última página de nuestro formulario:

- **Contestamos** las siguientes preguntas con la información solicitada.
- Al finalizar hacer clic en Enviar.
- De esta quedará manera registrada tu inscripción a las **Unidades/Espacios Curriculares** del 2° Cuatrimestre 2020, con el **Formulario Google.**